Ausgabeoptimierung Bildgröße und -auflösung **Allgemeine Grundlagen**

Photoshop Aktuell · Vol. 1

## **Bildgröße und Auflösung: Grundlagen**

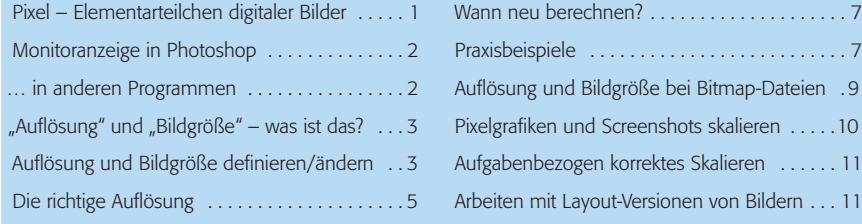

## **Pixel – Elementarteilchen digitaler Bilder**

Ein Pixel ist die kleinste Informationseinheit eines digitalen Bildes 3. Kein Detail kann kleiner als ein einzelnes Pixel sein, denn dieses besteht aus einer monochromen, nicht weiter unterteilbaren Farbfläche. Die Anzahl der Pixel, in die ein Bild bei der Digitalisierung "zerlegt" wurde, bestimmt daher wesentlich die "Kleinheit" der Bilddetails, die in der Wiedergabe noch erkennbar sind. Aus je mehr Pixeln ein digitales Bild besteht, desto feinere Details kann die Datei enthalten und desto besser erscheint der subjektive Schärfeeindruck – desto größer wird sie allerdings auch.

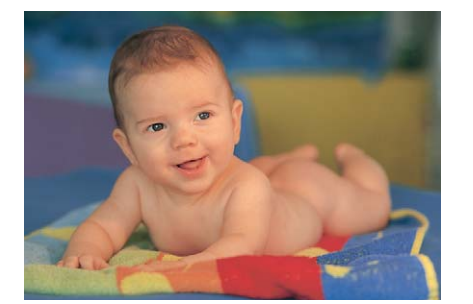

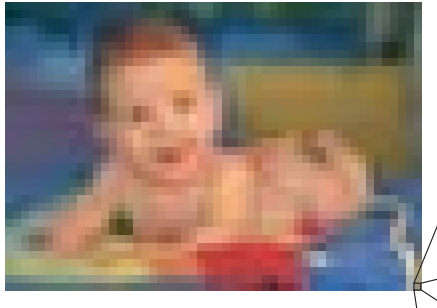

Photoshop arbeitet vorwiegend (aber nicht ausschließlich) mit Bildpixeln. Werden Pixel *als solche* (also als Bildpunkte) sichtbar, wird dies allgemein als störend empfunden – das Bild wird nicht mehr als scharf angesehen (ausgenommen natürlich, man will dies ganz bewusst als Effekt einsetzen).

Die Sichtbarkeit von Pixeln ist von ihrer effektiven Größe und ihrem Kontrast zu den Nachbarpixeln abhängig. Bei hohem Kontrast unterscheiden sie sich deutlicher von ihren Nachbarn als bei niedrigem. Deshalb werden einzelne Pixel am deutlichsten an Kontrastkanten erkannt. In gleichmäßigen Flächen sind sie kaum zu erkennen. Die Sichtbarkeit von Pixeln ist also auch abhängig vom *Detailkontrast* eines Bildes.

Sichtbar wird eine Datei erst durch ein *Wiedergabeverfahren* – am Monitor oder auf einem Drucker. Alle diese Verfahren arbeiten ebenfalls Pixelbzw. Dot-basiert. "Dot" nennt man einen einzelnen Punkt, den ein Ausgabegerät *physikalisch* produziert, "Pixel" die kleinste Einheit der Matrix, die ein Gerät erzeugen kann. Die Größe des Pixels eines Ausgabegeräts wird bestimmt durch die *Abstände,* in denen die Dots gesetzt werden können.

Da diese eine orthogonale Matrix bilden, sind die *hypothetischen* Pixel eines Ausgabegeräts auch dann rechteckig, wenn die Dots rund und viel größer als die Pixel sind. Die Matrix einer Datei und die eines Ausgabegeräts existieren unabhängig voneinander, beide sind in sich nicht flexibel. Um eine Endgröße für die Darstellung des Bildes festzulegen, müssen jedoch beide Matrizen in eine bestimmte *Relation* zueinander gebracht werden.

## **Pixel ("Picture Element")**

**l1–2** Sichtbare Bildpixel (rechte Abb.) werden in der Regel (sofern sie nicht bewusst als Effekt eingesetzt wurden) als störend empfunden. Bei der linken Abbildung sind die Pixel so klein, dass sie als solche nicht mehr sichtbar sind.

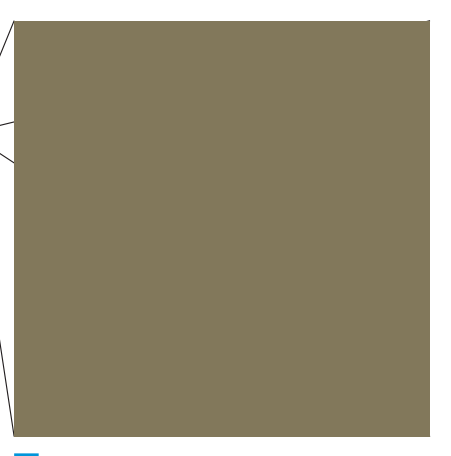

**13** Ein Pixel ist die kleinste Informationseinheit eines digitalen Bildes. Es besteht aus einer monochromen Farbfläche, die nicht weiter differenziert oder unterteilt ist. Kein Detail eines digitalen Bildes kann deshalb kleiner als ein Pixel sein.

**Pixel in Wiedergabeverfahren**

## **Pixelmatrizen von Datei und Ausgabegerät**

Seite 1 von 12

**TOP**